#### **Classes in Natural Braeks (Jenks) Symbology**

*2012-11-05 08:11 AM - Diego Mo*

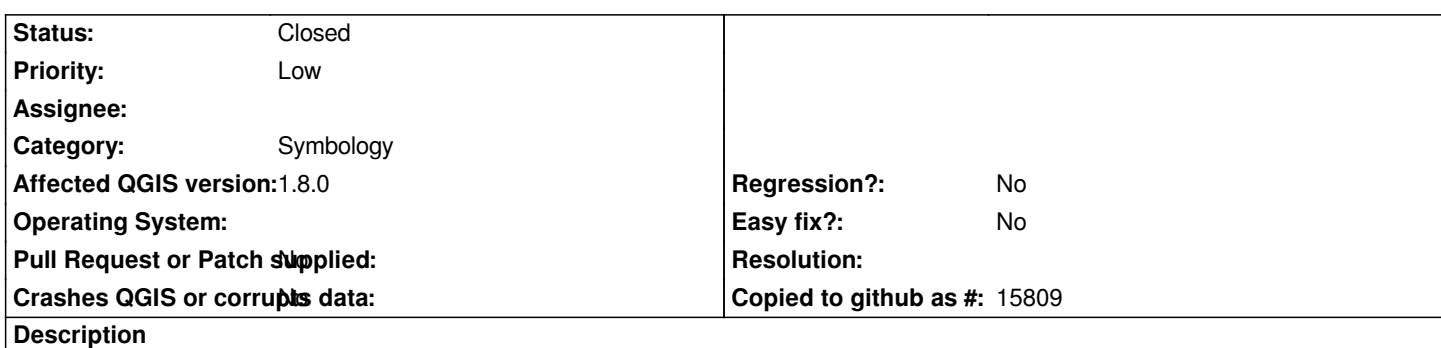

*Symbology of a vector layer (shapefile in the test case)--> Graduated Renderer --> Natural Breaks (Jenks) mode. It seems that Quantum GIS (version 1.8 on WIN XP, using new simbology) propose different intervals (using the same column and number of classes) each time you classify features.*

# **History**

# **#1 - 2013-02-22 08:22 AM - Regis Haubourg**

*Yes, confirmed here, and it looks like a n / n-1 array bounds error. Needs to be confirmed again in 1.9 when classification regression will be solved (#7191)*

### **#2 - 2013-03-04 07:08 PM - Nyall Dawson**

*I can't replicate this in current master -- do you have a test dataset which shows the issue?*

### **#3 - 2013-03-05 03:59 AM - Diego Mo**

*As test case you can use toponomastica\_10000\_geo.shp (field ROTAZIONE) that you can download from http://www.comune.torino.it/geoportale/dati/carta\_sintesi\_shp.zip The pubblication page is http://www.comune.torino.it/geoportale/ser\_professionali\_2.htm The problem seems to happen both in Qgis 1.8 and Master(release 2a4d79d)*

## **#4 - 2013-03-05 01:46 P[M - Nyall Dawson](http://www.comune.torino.it/geoportale/ser_professionali_2.htm)**

*Actually after looking into it this is the intended behaviour -- in order to speed up the calculation the natural breaks classifier takes a random sample from a layer which has a large number of rows (> 1000 rows). When a layer has more than 1000 rows, a random sample of either 1000 values or 10% of the dataset (whichever is larger) is used to calculate the breaks.*

# **#5 - 2013-03-11 01:27 PM - Nyall Dawson**

*- Status changed from Open to Closed*